# Steel & Wood Column Design

#### **Design Aims**

If we know the loads, we can select a section that is adequate for strength & buckling.

If we know the length, we can find the limiting load satisfying strength & buckling.

#### **Design Code Methodologies**

Allowable Stress Design (ASD): the stress in a member must be less than an allowable stress which is equal to the yield stress divided by a factor of safety.

Load and Resistance Factor Design: more efficient method that factors loads for importance and compares the summation to a nominal strength that has been adjusted by a reduction factor.

## Allowable Stress Design - Steel

American Institute of Steel Construction (AISC) Manual of ASD, 9<sup>th</sup> ed:

 $\underline{Long \ and \ slender:} \ \ [ \ L_e/r \geq C_c, \ preferably < 200]$ 

$$F_{allowable} = \frac{F_{cr}}{F.S.} = \frac{12\pi^2 E}{23(KL/r)^2}$$

The yield limit is idealized into a parabolic curve that blends into the Euler's Formula at  $C_{\rm c}$ .

With 
$$F_y = 36 \text{ ksi}$$
,  $C_c = 126.1$ 

With 
$$F_v = 50$$
 ksi,  $C_c = 107.0$ 

Short and stubby:  $[L_e/r < C_c]$ 

$$F_a = \left[ 1 - \frac{\left( \frac{KL_r}{r} \right)^2}{2C_c^2} \right] \frac{F_y}{F.S.}$$

with:

$$F.S. = \frac{5}{3} + \frac{3(KL/r)}{8C_c} - \frac{(KL/r)^3}{8C_c^3}$$

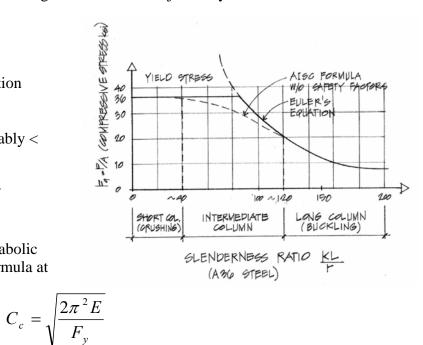

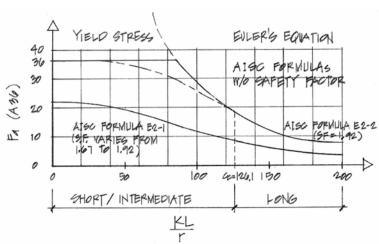

#### Procedure for Analysis

- 1. Calculate KL/r for each axis (if necessary). The largest will govern the buckling load.
- 2. Find  $F_a$  as a function of KL/r from Table 10.1 or 10.2 (pp. 361-364)
- 3. Compute  $P_{allowable} = F_a \cdot A$  or alternatively compute  $f_{actual} = P/A$
- 4. Is the design satisfactory?

Is 
$$P \le P_{\text{allowable}}$$
?  $\Rightarrow$  yes, it is; no, it is no good   
or Is  $f_{\text{actual}} \le F_a$ ?  $\Rightarrow$  yes, it is; no, it is no good

#### Procedure for Design

- 1. Guess a size by picking a section.
- 2. Calculate KL/r for each axis (if necessary). The largest will govern the buckling load.
- 3. Find F<sub>a</sub> as a function of KL/r from Table 10.1 or 10.2 (pp. 361-364)
- 4. Compute  $P_{allowable} = F_a \cdot A$  or alternatively compute  $f_{actual} = P/A$
- 5. Is the design satisfactory?

Is  $P \le P_{allowable}$ ?  $\Rightarrow$  yes, it is; no, pick a bigger section and go back to step 2. or Is  $f_{actual} \le F_a$ ?  $\Rightarrow$  yes, it is; no, pick a bigger section and go back to step 2.

6. Check design efficiency by calculating percentage of stress used =  $\frac{P_{actual}}{P_{allowable}} \cdot 100\%$  If value is between 90-100%, it is efficient.

If values is less than 90%, pick a smaller section and go back to step 2.

The critical load with respect to the slenderness ratio is presented in chart format in ASD, 8<sup>th</sup> ed, as well as the allowable stress charts for compression members.

#### Allowable Stress Design - Wood

National Design Specification for Wood Construction (1992):

Any slenderness ratio,  $L_e/d \le 50$ :

$$f_c = \frac{P}{A} \le F_c' \qquad F_c' = F_c(C_D)(C_M)(C_t)(C_F)(C_p)$$

The curve uses factors to replicate the combination curve:

where:

 $F_c$ ' = allowable compressive stress parallel to the grain

 $F_c$  = compressive strength parallel to the grain

 $C_D$  = load duration factor

 $C_M$  = wet service factor (1.0 for dry)

 $C_t$  = temperature factor

 $C_F$  = size factor

Cp = column stability factor off chart

For preliminary column design:

$$F_c' = F_c^* C_p = (F_c C_D) C_p$$

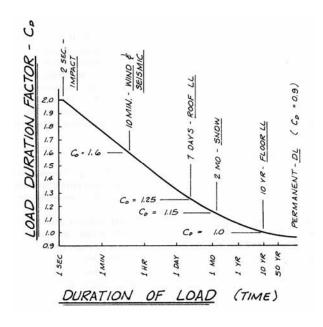

## Procedure for Analysis

- 1. Calculate L<sub>e</sub>/d<sub>min</sub>
- 2. Obtain F'<sub>c</sub>

compute 
$$F_{cE} = \frac{K_{cE}E}{\binom{l_c}{d}^2}$$
 with  $K_{cE} = 0.3$  for sawn, = 0.418 for glu-lam

- 3. Compute  $F_c^* \cong F_c C_D$  with  $C_D = 1$ , normal,  $C_D = 1.25$  for 7 day roof...
- 4. Calculate  $F_{cE}/F_c^*$  and get  $C_p$  from Appendix A, Table 14 (pp. 413-414)
- 5. Calculate  $F'_c = F^*_c C_p$
- 6. Compute  $P_{allowable} = F'_{c} \cdot A$  or alternatively compute  $f_{actual} = P/A$
- 7. Is the design satisfactory?

Is 
$$P \le P_{\text{allowable}}$$
?  $\Rightarrow$  yes, it is; no, it is no good   
or Is  $f_{\text{actual}} \le F'_{\text{c}}$ ?  $\Rightarrow$  yes, it is; no, it is no good

## Procedure for Design

- 1. Guess a size by picking a section
- 2. Calculate  $L_e/d_{min}$
- 3. Obtain F'<sub>c</sub>

compute 
$$F_{cE} = \frac{K_{cE}E}{\binom{l_c/d}{2}^2}$$
 with  $K_{cE} = 0.3$  for sawn, = 0.418 for glu-lam

- 4. Compute  $F_c^* \cong F_c C_D$  with  $C_D = 1$ , normal,  $C_D = 1.25$  for 7 day roof...
- 5. Calculate  $F_{cE}/F_c^*$  and get  $C_p$  from Appendix A, Table 14 (pp. 413-414)

- 6. Calculate  $F_c' = F_c^* C_p$
- 7. Compute  $P_{\text{allowable}} = F'_{c} \cdot A$  or alternatively compute  $f_{actual} = P/A$
- 8. Is the design satisfactory?

Is  $P \le P_{allowable}$ ?  $\Rightarrow$  yes, it is; no, pick a bigger section and go back to step 2. or Is  $f_{actual} \le F'_{c}$ ?  $\Rightarrow$  yes, it is; no, pick a bigger section and go back to step 2.

#### **Load & Resistance Factor Design**

American Institute of Steel Construction (AISC) Manual of LRFD, 3<sup>rd</sup> ed:

 $\sum \gamma_i Q_i \leq \phi P_n$  where

γ is a <u>load factor</u> Q is a <u>load</u> type

 $\phi$  is a <u>resistance factor</u>

P<sub>n</sub> is the <u>nominal load capacity (strength)</u>

Load combinations, ex:

1.4D (D is dead load) 1.2D + 1.6L (L is live load)

For compression,  $\phi_c = 0.85$  and  $P_n = A_g F_{cr}$ 

where:

 $A_{\rm g}$  is the cross section area and  $F_{\rm cr}$  is the critical stress shown below (in Compact Sections).

#### **Compact Sections**

Compact sections are defined as sections with flanges continuously connected to the web or webs and the width-thickness rations are less than limiting values given in the manual. This is to avoid local buckling of the flange or the web.

Formula parts depend on  $\lambda_c = \frac{Kl}{r\pi} \sqrt{\frac{F_y}{E}}$  where  $\frac{Kl}{r} = \frac{L_e}{r}$ ,

when  $\lambda_c \leq 1.5$ :

 $F_{cr} = (0.658^{\frac{2^2}{c^2}}) F_y$  where  $F_{cr}$  is the critical stress

when  $\lambda_c > 1.5$ :

$$F_{cr} = \left[\frac{0.877}{\lambda_c^2}\right] F_y$$

# Sample AISC Table for Allowable Axial Loads (ASD)

| 106   96   87   79   79   72   65                                                                                                    | ×              |                                                                    | *                              | 9                               | S ≥ 3                    | COLUMNS<br>W shapes         | NS                                     |                          |                                                                                 |                                                                                  | <b>m</b> <sub>y</sub>                                                                   | = 20                     | ksi                                     |
|----------------------------------------------------------------------------------------------------|----------------|--------------------------------------------------------------------|--------------------------------|---------------------------------|--------------------------|-----------------------------|----------------------------------------|--------------------------|---------------------------------------------------------------------------------|----------------------------------------------------------------------------------|-----------------------------------------------------------------------------------------|--------------------------|-----------------------------------------|
| 106                                                                                                    | , [            |                                                                    | ٠                              | 2                               | D D                      | Na                          | ii                                     |                          | ,                                                                               |                                                                                  |                                                                                         |                          |                                         |
| 106   36   36   37   37   37   37   37   3                                                                                                    | T              |                                                                    |                                |                                 |                          |                             |                                        |                          |                                                                                 |                                                                                  |                                                                                         | ľ                        |                                         |
| 674         36         50         36         50         36         50         36         50         36         50         36         50         36         50         36         50         36         50         36         50         36         50         36         50         36         50         36         50         36         50         36         50         36         50         36         50         36         50         36         50         36         50         36         50         36         50         36         50         36         50         36         50         36         50         36         50         36         50         36         50         36         50         36         50         36         50         36         50         36         50         36         50         36         50         36         50         36         50         36         50         36         50         36         30         36         36         30         30         30         30         30         30         30         30         30         30         30         30         30         30         30                                                                                                    | T              | =                                                                  |                                | 9                               | - 1                      |                             | 10                                     |                          |                                                                                 |                                                                                  | - 10                                                                                    | - 1                      |                                         |
| 674         996         609         846         533         768         501         696         456         653         413           629         844         553         775         788         551         647         450         659         441         560         389         569         389         659         389         569         389         659         389         659         389         659         389         659         389         659         389         559         378         660         587         486         660         446         601         406         547         378         389         559         389         559         389         559         389         559         389         559         389         559         389         569         389         569         389         560         440         450         589         440         501         489         560         440         580         440         501         489         589         489         399         489         389         489         399         489         330         480         389         489         389         489         389         489                                                                                                    |                | 36                                                                 | 20                             | 36                              | 20                       | 36                          | 20                                     | 36                       | 20                                                                              | 36                                                                               | 20                                                                                      | 36                       | 충                                       |
| 629         689         647         473         647         430         589         386           629         684         560         762         515         773         647         431         589         389           611         828         562         748         501         678         460         626         441         605         547         369         389         669         378         660         547         369         389         589         373         369         589         377         589         378         369         589         377         486         560         489         689         389         589         377         489         588         377         377         489         389         489         389         489         389         489         389         489         389         489         389         489         377         377         489         377         478         578         488         377         478         578         378         488         378         378         389         489         389         489         389         489         389         489         371         378                                                                                                    | 0              | 674                                                                | 936                            | 609                             | 846                      | 553                         | 768                                    | 501                      | 969                                                                             | 456                                                                              | 633                                                                                     | 413                      | 573                                     |
| 620 844 560 772 508 691 460 626 418 569 375 602 844 560 740 525 373 602 844 560 740 525 373 602 842 601 402 542 873 602 842 601 402 542 873 873 873 873 873 873 873 873 873 873                                                                                                    | 9 /            | 632                                                                | 872<br>858                     | 575                             | 788                      | 522                         | 715                                    | 473                      | 647                                                                             | 430                                                                              | 589                                                                                     | 384                      | 533                                     |
| 602         812         544         733         493         665         446         601         406         547         367           583         786         535         718         445         650         496         546         547         367           583         786         535         718         445         686         489         689         589         369         568         489         553         369         386         539         534         334         489         354         334         489         354         339         489         354         334         489         364         489         364         369         349         368         399         486         630         440         570         399         489         364         339         489         364         339         489         364         339         489         364         489         348         331         331         534         489         364         489         346         339         489         348         331         489         348         331         489         348         331         489         348         331         489                                                                                                    | <b>&amp;</b> 0 | 620                                                                | 828                            | 560                             | 762                      | 508                         | 678                                    | 460                      | 626                                                                             | 418                                                                              | 569                                                                                     | 378                      | 504                                     |
| 583         796         535         718         445         656         439         588         399         535         364           572         740         516         685         486         680         441         575         385         589         385         589         377         486         374         486         550         386         515         386         589         486         680         440         550         389         589         386         515         386         372         384         599         386         515         386         482         334         482         583         489         385         349         389         489         383         489         386         319         319         519         319         519         319         319         489         386         496         386         489         386         489         386         489         386         489         389         489         386         489         386         589         489         386         589         489         386         589         489         386         589         489         386         489         386                                                                                                    | 0              | 602                                                                | 812                            | 544                             | 733                      | 493                         | 999                                    | 446                      | 109                                                                             | 406                                                                              | 547                                                                                     | 367                      | 484                                     |
| 539         699         486         650         440         570         396         515         361         468         326           517         678         475         611         430         553         389         489         333         483         319           517         674         475         511         430         553         389         489         334         489         319         482         319         489         319         489         319         489         319         482         319         482         319         482         319         482         301         499         334         496         396         496         396         496         396         496         396         496         396         496         396         496         396         496         396         496         396         294         489         331         296         486         590         440         486         396         489         336         496         396         294         486         396         294         486         396         294         486         396         294         486         396         294                                                                                                    | -0040          | 583<br>572<br>561<br>561                                           | 85585                          | 535<br>526<br>516<br>506<br>496 | 270<br>688<br>667<br>649 | 485<br>459<br>459<br>450    | 884086<br>8840<br>8840<br>8840<br>8840 | 439<br>423<br>415<br>407 | 575<br>546<br>546<br>5346                                                       | 399<br>385<br>377<br>369                                                         | 525<br>525<br>525<br>535<br>486<br>586<br>586<br>586                                    | 354<br>341<br>341<br>334 | 84848                                   |
| 462 562 416 505 376 455 339 410 308 372 277 404 433 511 390 4458 322 347 289 255 255 255 255 256 259 240 332 340 346 334 356 334 356 334 356 334 340 348 336 237 247 248 334 346 348 322 248 244 244 244 244 244 194 175 175 156 156 124 124 124 242 242 242 242 242 242 242                                                                                                    | 92890          | 539<br>527<br>514<br>502<br>489                                    | 699<br>678<br>656<br>634       | 486<br>464<br>452<br>452<br>440 | 85258                    | 944448<br>888<br>888<br>888 | 570<br>534<br>515<br>496               | 398<br>379<br>370        | 515<br>482<br>465<br>474                                                        | 338 353                                                                          | <b>\$2</b> \$24                                                                         | 326<br>311<br>303<br>294 | 288888888888888888888888888888888888888 |
| 346 346 304 310 273 278 244 219 219 197 197 176 241 219 219 197 197 176 241 241 219 219 197 197 176 241 241 219 219 197 197 176 241 241 241 241 241 241 241 241 241 241                                                                                                    | 212.83         | 255<br>255<br>255<br>255<br>255<br>255<br>255<br>255<br>255<br>255 | 562<br>511<br>457              | 390<br>362<br>362               | 505 458                  | 376<br>352<br>327           | 455<br>412<br>367                      | 339<br>317<br>294        | 371<br>329<br>329                                                               | 308<br>288<br>267                                                                | 336 297                                                                                 | 277<br>259<br>240        | 8698                                    |
| 253 256 276 273 244 219 219 197 197 176 241 219 219 219 197 197 176 241 219 219 219 197 197 176 241 219 219 219 219 197 197 176 156 241 217 217 217 217 217 217 217 217 217 21                                                                                                    | 20             | 340                                                                | 348                            | 304                             | 310                      | 273                         | 278                                    | 245                      | 249                                                                             | 222                                                                              | 552                                                                                     | 199                      | 35                                      |
| 2.59                                                                                                    | 24 28 28 2     | 271<br>271<br>217                                                  | 2717                           | 272<br>242<br>215<br>193        | 242 243                  | 244<br>216<br>173           | 244<br>216<br>173<br>173               | 219<br>173<br>155        | 25<br>25<br>25<br>25<br>25<br>25<br>25<br>25<br>25<br>25<br>25<br>25<br>25<br>2 | 75<br>15<br>15<br>15<br>15<br>15<br>15<br>15<br>15<br>15<br>15<br>15<br>15<br>15 | 156<br>156<br>156<br>156<br>156<br>156<br>156<br>156<br>156<br>156                      | 176<br>139<br>125<br>125 | 138                                     |
| 2.59         2.60         2.62         2.62         2.62         2.63         2.63         2.65         2.66         2.65         2.66         2.65         2.66         2.65         2.66         2.66         2.66         2.66         2.66         2.66         2.66         2.66         2.66         2.66         2.66         2.66         2.66         2.66         2.66         2.66         2.66         2.66         2.67         2.66         2.77         2.7         2.7         2.7         2.7         2.7         2.7         2.7         2.66         2.7         2.66         2.7         2.66         2.7         2.66         2.7         2.66         2.7         2.66         2.7         2.7         2.7         2.7         2.7         2.7         2.7         2.7         2.7         2.7         2.7         2.7         2.7         2.7         2.7         2.7         2.7         2.7         2.7         2.7         2.7         2.7         2.7         2.7         2.7         2.7         2.7         2.7         2.7         2.7         2.7         2.7         2.7         2.7         2.7         2.7         2.7         2.7         2.7         2.7         2.7         2.7                                                                                                    | 2              | 8                                                                  | 8                              | 2                               | - A                      | opertie                     |                                        | 2                        | 2                                                                               | 2                                                                                | 2                                                                                       | 2                        | 2                                       |
| 2.59         2.69         2.60         2.60         2.62         2.63         2.63         2.63         2.65         2.66         2.66         2.66         2.66         2.66         2.66         2.66         2.66         2.66         2.66         2.66         2.66         2.66         2.66         2.67         2.67         2.69         3.7         2.6         2.43         1.54         2.6         2.6         3.7         2.6         2.43         1.54         3.6         3.6         3.6         3.6         3.6         3.6         3.6         3.6         3.6         3.6         3.6         3.7         3.6         3.6         3.7         3.6         3.6         3.6         3.6         3.6         3.6         3.6         3.6         3.6         3.6         3.6         3.7         3.6         3.6         3.7         3.6         3.6         3.7         3.6         3.6         3.7         3.6         3.6         3.7         3.6         3.6         3.7         3.6         3.6         3.7         3.6         3.6         3.7         3.6         3.6         3.7         3.6         3.6         3.7         3.6         3.6         3.7         3.6         3.7 <t< td=""><td></td><td>1</td><td></td><td></td><td></td><td></td><td></td><td>1</td><td></td><td>1</td><td></td><td></td><td></td></t<>                                                                                                    |                | 1                                                                  |                                |                                 |                          |                             |                                        | 1                        |                                                                                 | 1                                                                                |                                                                                         |                          |                                         |
| 221         306         182         253         148         205         122         169         101         140         82           11.2         10.9         12.8         10.9         12.8         10.9         12.8         10.9         12.7         10.8         12.7           43.3         31.2         39.9         28.7         36.2         26.0         33.3         24.0         30.5         21.9         27.7           301         27.2         26.0         33.2         24.0         30.5         21.9         27.7           3.11         3.09         3.07         241         216         195         17         17           1.76         1.76         1.75         1.75         1.75         1.75         1.75           1.76         1.76         1.75         0.217         0.217         0.217         0.64           0.633         0.635         0.645         0.648         0.651         0.66         79           45.0         40.1         36.0         29.0         29.2         29.1         29.2           100         99.0         97.7         96.5         95.8         94                                                                                                    |                | 2.59<br>185<br>22<br>588                                           | 2.59<br>257<br>31<br>31<br>693 | 2.60<br>161<br>20<br>131        | 223 88 82 88             | 2.62<br>139<br>19<br>354    | 2.62<br>193<br>26<br>417               | 2.63<br>122<br>17<br>269 | 2.63<br>169<br>24<br>317                                                        | 2.65<br>106<br>15<br>206                                                         | 268<br>27<br>28<br>28<br>28<br>28<br>28<br>28<br>28<br>28<br>28<br>28<br>28<br>28<br>28 | 2.66<br>92<br>14<br>154  | 4228                                    |
| 1.0   2.0   2.0   2.0   2.0   2.0   2.0   2.0   2.0   2.0   2.0   2.0   2.0   2.0   2.0   2.0   2.0   2.0   2.0   2.0   2.0   2.0   2.0   2.0   2.0   2.0   2.0   2.0   2.0   2.0   2.0   2.0   2.0   2.0   2.0   2.0   2.0   2.0   2.0   2.0   2.0   2.0   2.0   2.0   2.0   2.0   2.0   2.0   2.0   2.0   2.0   2.0   2.0   2.0   2.0   2.0   2.0   2.0   2.0   2.0   2.0   2.0   2.0   2.0   2.0   2.0   2.0   2.0   2.0   2.0   2.0   2.0   2.0   2.0   2.0   2.0   2.0   2.0   2.0   2.0   2.0   2.0   2.0   2.0   2.0   2.0   2.0   2.0   2.0   2.0   2.0   2.0   2.0   2.0   2.0   2.0   2.0   2.0   2.0   2.0   2.0   2.0   2.0   2.0   2.0   2.0   2.0   2.0   2.0   2.0   2.0   2.0   2.0   2.0   2.0   2.0   2.0   2.0   2.0   2.0   2.0   2.0   2.0   2.0   2.0   2.0   2.0   2.0   2.0   2.0   2.0   2.0   2.0   2.0   2.0   2.0   2.0   2.0   2.0   2.0   2.0   2.0   2.0   2.0   2.0   2.0   2.0   2.0   2.0   2.0   2.0   2.0   2.0   2.0   2.0   2.0   2.0   2.0   2.0   2.0   2.0   2.0   2.0   2.0   2.0   2.0   2.0   2.0   2.0   2.0   2.0   2.0   2.0   2.0   2.0   2.0   2.0   2.0   2.0   2.0   2.0   2.0   2.0   2.0   2.0   2.0   2.0   2.0   2.0   2.0   2.0   2.0   2.0   2.0   2.0   2.0   2.0   2.0   2.0   2.0   2.0   2.0   2.0   2.0   2.0   2.0   2.0   2.0   2.0   2.0   2.0   2.0   2.0   2.0   2.0   2.0   2.0   2.0   2.0   2.0   2.0   2.0   2.0   2.0   2.0   2.0   2.0   2.0   2.0   2.0   2.0   2.0   2.0   2.0   2.0   2.0   2.0   2.0   2.0   2.0   2.0   2.0   2.0   2.0   2.0   2.0   2.0   2.0   2.0   2.0   2.0   2.0   2.0   2.0   2.0   2.0   2.0   2.0   2.0   2.0   2.0   2.0   2.0   2.0   2.0   2.0   2.0   2.0   2.0   2.0   2.0   2.0   2.0   2.0   2.0   2.0   2.0   2.0   2.0   2.0   2.0   2.0   2.0   2.0   2.0   2.0   2.0   2.0   2.0   2.0   2.0   2.0   2.0   2.0   2.0   2.0   2.0   2.0   2.0   2.0   2.0   2.0   2.0   2.0   2.0   2.0   2.0   2.0   2.0   2.0   2.0   2.0   2.0   2.0   2.0   2.0   2.0   2.0   2.0   2.0   2.0   2.0   2.0   2.0   2.0   2.0   2.0   2.0   2.0   2.0   2.0   2.0   2.0   2.0   2.0   2.0   2.0   2.0   2.0   2.0   2.0   |                | 12.9                                                               | 10.9                           | 12.8                            | 10.9                     | 12.8                        | 10.9                                   | 122                      | 169                                                                             | 101                                                                              | 140                                                                                     | 12.7                     | = 5 8                                   |
| 31.2 28.2 25.6 23.2 21.1<br>301 270 241 216 195<br>3.11 3.09 3.07 3.05 3.04<br>1.76 1.75 1.75 1.75<br>0.215 0.215 0.217 0.217<br>0.633 0.635 0.645 0.648 0.651<br>139.1 124.3 110.4 98.6 98.6<br>45.0 40.1 36.0 32.2 29.1<br>300 296 292                                                                                                    |                | 5.5                                                                | 31.6                           | 53.3                            | 107                      | 30.6                        | 20.0                                   | 3                        | C4.0                                                                            | 90.0                                                                             | 6.12                                                                                    | 1.12                     | 8                                       |
| 3.09 3.07 3.05 3.04 1.75 1.75 1.75 1.75 0.215 0.217 0.217 0.217 0.217 0.217 0.217 0.217 0.217 0.217 0.217 0.217 0.217 0.217 0.217 0.21 0.20 0.20 0.20 0.20 0.20 0.20 0.20                                                                                                    |                | m 0, 0,                                                            | 333                            | W & W                           | 8.2<br>333<br>270        | 8120                        | 40 .41                                 | W & W &                  | 3.2                                                                             | N 43 F 6                                                                         | 1.1                                                                                     | _ u, - ,                 | 33 74                                   |
| 0.215 0.215 0.217 0.217 0.217 0.217 0.233 0.635 0.645 0.648 0.651 0.651 0.648 0.651 0.651 |                |                                                                    | 22                             | n .                             | 80.                      | n) +                        | 75                                     | 2 +                      | 5 4                                                                             | 2 +                                                                              | \$ 14                                                                                   | 2 -                      | 75                                      |
| 0.633 0.635 0.645 0.648 0.651<br>139.1 124.3 110.4 98.6 88.6<br>45.0 40.1 36.0 32.2 29.1<br>310 397 300 296 292<br>100 99.0 97.7 96.5 95.8                                                                                                    |                | 0.5                                                                | 15                             | 0.5                             | 15                       | 0.5                         | 17                                     | 0.2                      | 217                                                                             | 0.5                                                                              | 217                                                                                     | 0.5                      | 12                                      |
| 139.1 124.3 110.4 98.6 88.6 45.0 40.1 36.0 32.2 29.1 310 30.7 30.0 296 292 100 99.0 97.7 96.5 95.8                                                                                                    |                | 0.6                                                                | 33                             | 0.6                             | 335                      | 9.0                         | 345                                    | 0.6                      | 248                                                                             | 9.0                                                                              | 351                                                                                     | 0.6                      | 999                                     |
| 45.0 40.1 36.0 32.2 29.1<br>307 300 296 292<br>100 99.0 97.7 96.5 95.8                                                                                                    |                | 13                                                                 | 9.1                            | 12                              | 4.3                      | Ĕ                           | 9.4                                    | σ.                       | 9.8                                                                             | 80                                                                               | 9.6                                                                                     | 7                        | 9.3                                     |
| 100 99.0 97.7 96.5 95.8                                                                                                    | Sine           | 11                                                                 | 0.0                            | 4 0                             | 1.0                      | * °                         | 0.0                                    | , v                      | 2.2                                                                             |                                                                                  | 200                                                                                     |                          | 0.0                                     |
| 200                                                                                                    | kips)          |                                                                    | 0 0                            | , 90                            | 9.0                      | ° 60                        | 2.7                                    | ۰ ۵                      | 6.5                                                                             | 9 00                                                                             | 5.8                                                                                     | ч <i>б</i>               | 9.4                                     |

# Sample AISC Table for LRFD Design Strength in Compression

| NIC   Stape   106   96   87   79   72   6511   58   53                                                                                                    |           | ×      |      |
|----------------------------------------------------------------------------------------------------|-----------|--------|------|
| 106   96   87   79   72   6511   56   56   1330   1200   1090   986   897   812   723   66   1140   1030   933   848   757   666   690   1120   11100   994   995   894   757   666   690   11210   11010   994   990   818   757   666   690   11210   11010   994   990   818   757   666   690   11210   11010   994   990   818   758   649   561   561   561   561   561   561   561   561   561   561   561   561   561   561   561   561   561   561   561   561   561   561   561   561   561   561   561   561   561   561   561   561   561   561   561   561   561   561   561   561   561   561   561   561   561   561   561   561   561   561   561   561   561   561   561   561   561   561   561   561   561   561   561   561   561   561   561   561   561   561   561   561   561   561   561   561   561   561   561   561   561   561   561   561   561   561   561   561   561   561   561   561   561   561   561   561   561   561   561   561   561   561   561   561   561   561   561   561   561   561   561   561   561   561   561   561   561   561   561   561   561   561   561   561   561   561   561   561   561   561   561   561   561   561   561   561   561   561   561   561   561   561   561   561   561   561   561   561   561   561   561   561   561   561   561   561   561   561   561   561   561   561   561   561   561   561   561   561   561   561   561   561   561   561   561   561   561   561   561   561   561   561   561   561   561   561   561   561   561   561   561   561   561   561   561   561   561   561   561   561   561   561   561   561   561   561   561   561   561   561   561   561   561   561   561   561   561   561   561   561   561   561   561   561   561   561   561   561   561   561   561   561   561   561   561   561   561   561   561   561   561   561   561   561   561   561   561   561   561   561   561   561   561   561   561   561   561   561   561   561   561   561   561   561   561   561   561   561   561   561   561   561   561   561   561   561   561   561   561   561   561   561   561   561   56 |           | 7      |      |
| 106         96         67         79         72         6511         58           1330         1200         1090         986         897         812         723         66           1280         1150         1030         993         848         757         666         66           1240         11120         1010         994         861         757         666         661           1240         11120         1010         994         861         779         680         661           1110         1120         1010         994         861         779         669         661           1110         994         997         860         800         771         666         661         568         641         779         660         671         779         660         670         670         668         545         440         671         670         668         545         440         471         660         670         660         670         670         670         670         670         670         670         670         670         670         670         670         670         670         670 <th></th> <th></th> <th></th>                                                                                                    |           |        |      |
| 1330   1200   1090   986   887   812   723   686   1280   1150   1030   933   848   754   686   687   1150   1170   994   981   779   680   681   1150   1100   993   884   754   649   686   1140   1100   993   884   754   649   686   1150   1100   993   890   800   723   611   681   682   683   682   683   683   684   684   684   684   684   684   684   684   684   684   684   684   684   684   684   684   684   684   684   684   684   684   684   684   684   684   684   684   684   684   684   684   684   684   684   684   684   684   684   684   684   684   684   684   684   684   684   684   684   684   684   684   684   684   684   684   684   684   684   684   684   684   684   684   684   684   684   684   684   684   684   684   684   684   684   684   684   684   684   684   684   684   684   684   684   684   684   684   684   684   684   684   684   684   684   684   684   684   684   684   684   684   684   684   684   684   684   684   684   684   684   684   684   684   684   684   684   684   684   684   684   684   684   684   684   684   684   684   684   684   684   684   684   684   684   684   684   684   684   684   684   684   684   684   684   684   684   684   684   684   684   684   684   684   684   684   684   684   684   684   684   684   684   684   684   684   684   684   684   684   684   684   684   684   684   684   684   684   684   684   684   684   684   684   684   684   684   684   684   684   684   684   684   684   684   684   684   684   684   684   684   684   684   684   684   684   684   684   684   684   684   684   684   684   684   684   684   684   684   684   684   684   684   684   684   684   684   684   684   684   684   684   684   684   684   684   684   684   684   684   684   684   684   684   684   684   684   684   684   684   684   684   684   684   684   684   684   684   684   684   684   684   684   684   684   684   684   684   684   684   684   684   684   684   684   684   684   684   684   684   684   684   684   684   684   684   684   684   68 | 53 50     | 45     | 40   |
| 1280         1150         1050         947         861         779         680           1240         1140         1030         933         848         757         666         101           1240         1170         994         881         757         666         649         102           1150         1100         993         848         757         666         649         102         110         102         994         800         800         723         611         649         649         649         649         649         649         649         649         649         649         649         649         649         649         649         649         649         649         649         649         649         649         649         649         649         649         649         649         649         649         649         649         649         649         649         649         649         649         649         649         649         649         649         649         649         649         649         649         649         649         649         649         649         649         649         649                                                                                                    | 663 621   | 292    | 497  |
| 1260                                                                                                    | 623 562   | 504    | 450  |
| 1240         1120         1010         917         884         754         649         51           1120         1100         997         880         800         724         649         51           1150         1070         973         880         800         722         611         51           1110         995         990         814         740         668         545         61           1100         995         901         814         740         668         545         61           1100         996         901         814         740         668         545         61           1100         996         901         814         740         668         545         64           1000         904         817         790         771         647         521         496         496         496         496         496         496         496         496         496         496         496         496         496         496         496         496         496         496         496         496         496         496         496         496         496         496         496                                                                                                    | 0.02      | 486    | 434  |
| 1210   1100   994   990   818   739   631   631   631   631   631   631   631   631   631   631   631   631   632   633   633   633   633   633   633   633   633   633   633   633   633   633   633   633   633   633   634   647   647   626   645   645   645   645   645   645   645   645   645   645   645   645   645   645   645   645   645   645   645   645   645   645   645   645   645   645   645   645   645   645   645   645   645   645   645   645   645   645   645   645   645   645   645   645   645   645   645   645   645   645   645   645   645   645   645   645   645   645   645   645   645   645   645   645   645   645   645   645   645   645   645   645   645   645   645   645   645   645   645   645   645   645   645   645   645   645   645   645   645   645   645   645   645   645   645   645   645   645   645   645   645   645   645   645   645   645   645   645   645   645   645   645   645   645   645   645   645   645   645   645   645   645   645   645   645   645   645   645   645   645   645   645   645   645   645   645   645   645   645   645   645   645   645   645   645   645   645   645   645   645   645   645   645   645   645   645   645   645   645   645   645   645   645   645   645   645   645   645   645   645   645   645   645   645   645   645   645   645   645   645   645   645   645   645   645   645   645   645   645   645   645   645   645   645   645   645   645   645   645   645   645   645   645   645   645   645   645   645   645   645   645   645   645   645   645   645   645   645   645   645   645   645   645   645   645   645   645   645   645   645   645   645   645   645   645   645   645   645   645   645   645   645   645   645   645   645   645   645   645   645   645   645   645   645   645   645   645   645   645   645   645   645   645   645   645   645   645   645   645   645   645   645   645   645   645   645   645   645   645   645   645   645   645   645   645   645   645   645   645   645   645   645   645   645   645   645   645   645   645   645   64 | 185       | 466    | 416  |
| 1190   1070   973   880   800   723   611   611   611   611   611   612   613   613   613   613   613   613   613   613   613   613   613   613   613   613   613   613   613   613   613   613   613   613   613   613   613   613   613   613   613   613   613   613   613   613   613   613   613   613   613   613   613   613   613   613   613   613   613   613   613   613   613   613   613   613   613   613   613   613   613   613   613   613   613   613   613   613   613   613   613   613   613   613   613   613   613   613   613   613   613   613   613   613   613   613   613   613   613   613   613   613   613   613   613   613   613   613   613   613   613   613   613   613   613   613   613   613   613   613   613   613   613   613   613   613   613   613   613   613   613   613   613   613   613   613   613   613   613   613   613   613   613   613   613   613   613   613   613   613   613   613   613   613   613   613   613   613   613   613   613   613   613   613   613   613   613   613   613   613   613   613   613   613   613   613   613   613   613   613   613   613   613   613   613   613   613   613   613   613   613   613   613   613   613   613   613   613   613   613   613   613   613   613   613   613   613   613   613   613   613   613   613   613   613   613   613   613   613   613   613   613   613   613   613   613   613   613   613   613   613   613   613   613   613   613   613   613   613   613   613   613   613   613   613   613   613   613   613   613   613   613   613   613   613   613   613   613   613   613   613   613   613   613   613   613   613   613   613   613   613   613   613   613   613   613   613   613   613   613   613   613   613   613   613   613   613   613   613   613   613   613   613   613   613   613   613   613   613   613   613   613   613   613   613   613   613   613   613   613   613   613   613   613   613   613   613   613   613   613   613   613   613   613   613   613   613   613   613   613   613   613   613   613   613   613   613   613   613   613   61 |           | 445    | 396  |
| 1160   1050   950   860   781   706   590   591   1130   1020   926   838   761   687   588   545   1170   995   901   814   740   688   545   541   1100   995   901   814   740   688   545   541   1040   995   901   814   740   688   545   541   541   541   541   541   541   541   541   541   541   541   541   541   541   541   541   541   541   541   541   541   541   541   541   541   541   541   541   541   541   541   541   541   541   541   541   541   541   541   541   541   541   541   541   541   541   541   541   541   541   541   541   541   541   541   541   541   541   541   541   541   541   541   541   541   541   541   541   541   541   541   541   541   541   541   541   541   541   541   541   541   541   541   541   541   541   541   541   541   541   541   541   541   541   541   541   541   541   541   541   541   541   541   541   541   541   541   541   541   541   541   541   541   541   541   541   541   541   541   541   541   541   541   541   541   541   541   541   541   541   541   541   541   541   541   541   541   541   541   541   541   541   541   541   541   541   541   541   541   541   541   541   541   541   541   541   541   541   541   541   541   541   541   541   541   541   541   541   541   541   541   541   541   541   541   541   541   541   541   541   541   541   541   541   541   541   541   541   541   541   541   541   541   541   541   541   541   541   541   541   541   541   541   541   541   541   541   541   541   541   541   541   541   541   541   541   541   541   541   541   541   541   541   541   541   541   541   541   541   541   541   541   541   541   541   541   541   541   541   541   541   541   541   541   541   541   541   541   541   541   541   541   541   541   541   541   541   541   541   541   541   541   541   541   541   541   541   541   541   541   541   541   541   541   541   541   541   541   541   541   541   541   541   541   541   541   541   541   541   541   541   541   541   541   541   541   541   541   541   541   541 | 559 472   | 422    | 376  |
| 1130   1020   926   838   751   647   588   545   1100   995   911   814   740   668   545   446   1100   904   817   738   650   668   545   446   698   845   690   817   738   670   694   471   446   496   496   496   496   496   496   496   496   496   496   496   496   496   496   496   496   496   496   496   496   496   496   496   496   496   496   496   496   496   496   496   496   496   496   496   496   496   496   496   496   496   496   496   496   496   496   496   496   496   496   496   496   496   496   496   496   496   496   496   496   496   496   496   496   496   496   496   496   496   496   496   496   496   496   496   496   496   496   496   496   496   496   496   496   496   496   496   496   496   496   496   496   496   496   496   496   496   496   496   496   496   496   496   496   496   496   496   496   496   496   496   496   496   496   496   496   496   496   496   496   496   496   496   496   496   496   496   496   496   496   496   496   496   496   496   496   496   496   496   496   496   496   496   496   496   496   496   496   496   496   496   496   496   496   496   496   496   496   496   496   496   496   496   496   496   496   496   496   496   496   496   496   496   496   496   496   496   496   496   496   496   496   496   496   496   496   496   496   496   496   496   496   496   496   496   496   496   496   496   496   496   496   496   496   496   496   496   496   496   496   496   496   496   496   496   496   496   496   496   496   496   496   496   496   496   496   496   496   496   496   496   496   496   496   496   496   496   496   496   496   496   496   496   496   496   496   496   496   496   496   496   496   496   496   496   496   496   496   496   496   496   496   496   496   496   496   496   496   496   496   496   496   496   496   496   496   496   496   496   496   496   496   496   496   496   496   496   496   496   496   496   496   496   496   496   496   496   496   496   496   496   496   496   496   496   496   496    | 539 445   | 398    | 354  |
| 1100   995   901   814   740   668   545   446   1040   996   874   790   717   647   521   446   1040   996   817   794   717   647   521   446   998   871   788   771   645   581   447   446   992   882   882   822   883   822   822   822   822   823   822   823   822   823   823   823   823   823   823   823   823   823   823   823   823   823   823   823   823   823   823   823   823   823   823   823   823   823   823   823   823   823   823   823   823   823   823   823   823   823   823   823   823   823   823   823   823   823   823   823   823   823   823   823   823   823   823   823   823   823   823   823   823   823   823   823   823   823   823   823   823   823   823   823   823   823   823   823   823   823   823   823   823   823   823   823   823   823   823   823   823   823   823   823   823   823   823   823   823   823   823   823   823   823   823   823   823   823   823   823   823   823   823   823   823   823   823   823   823   823   823   823   823   823   823   823   823   823   823   823   823   823   823   823   823   823   823   823   823   823   823   823   823   823   823   823   823   823   823   823   823   823   823   823   823   823   823   823   823   823   823   823   823   823   823   823   823   823   823   823   823   823   823   823   823   823   823   823   823   823   823   823   823   823   823   823   823   823   823   823   823   823   823   823   823   823   823   823   823   823   823   823   823   823   823   823   823   823   823   823   823   823   823   823   823   823   823   823   823   823   823   823   823   823   823   823   823   823   823   823   823   823   823   823   823   823   823   823   823   823   823   823   823   823   823   823   823   823   823   823   823   823   823   823   823   823   823   823   823   823   823   823   823   823   823   823   823   823   823   823   823   823   823   823   823   823   823   823   823   823   823   823   823   823   823   823   823   823   823   823   823   823   823   823   823   823   823   823   8 | 518 418   | 374    | 332  |
| 1070   996   874   790   777   647   521   446   496   496   496   496   496   496   496   496   496   496   496   496   496   496   496   496   496   496   496   496   496   496   496   496   496   496   496   496   496   496   496   496   496   496   496   496   496   496   496   496   496   496   496   496   496   496   496   496   496   496   496   496   496   496   496   496   496   496   496   496   496   496   496   496   496   496   496   496   496   496   496   496   496   496   496   496   496   496   496   496   496   496   496   496   496   496   496   496   496   496   496   496   496   496   496   496   496   496   496   496   496   496   496   496   496   496   496   496   496   496   496   496   496   496   496   496   496   496   496   496   496   496   496   496   496   496   496   496   496   496   496   496   496   496   496   496   496   496   496   496   496   496   496   496   496   496   496   496   496   496   496   496   496   496   496   496   496   496   496   496   496   496   496   496   496   496   496   496   496   496   496   496   496   496   496   496   496   496   496   496   496   496   496   496   496   496   496   496   496   496   496   496   496   496   496   496   496   496   496   496   496   496   496   496   496   496   496   496   496   496   496   496   496   496   496   496   496   496   496   496   496   496   496   496   496   496   496   496   496   496   496   496   496   496   496   496   496   496   496   496   496   496   496   496   496   496   496   496   496   496   496   496   496   496   496   496   496   496   496   496   496   496   496   496   496   496   496   496   496   496   496   496   496   496   496   496   496   496   496   496   496   496   496   496   496   496   496   496   496   496   496   496   496   496   496   496   496   496   496   496   496   496   496   496   496   496   496   496   496   496   496   496   496   496   496   496   496   496   496   496   496   496   496   496   496   496   496   496   496   496   496   496   496 |           |        | 310  |
| 1040   995   946   764   694   626   496   496   496   496   496   496   496   496   496   496   496   496   496   496   497   496   496   496   496   496   496   496   496   496   496   496   496   496   496   496   496   496   496   496   496   496   496   496   496   496   496   496   496   496   496   496   496   496   496   496   496   496   496   496   496   496   496   496   496   496   496   496   496   496   496   496   496   496   496   496   496   496   496   496   496   496   496   496   496   496   496   496   496   496   496   496   496   496   496   496   496   496   496   496   496   496   496   496   496   496   496   496   496   496   496   496   496   496   496   496   496   496   496   496   496   496   496   496   496   496   496   496   496   496   496   496   496   496   496   496   496   496   496   496   496   496   496   496   496   496   496   496   496   496   496   496   496   496   496   496   496   496   496   496   496   496   496   496   496   496   496   496   496   496   496   496   496   496   496   496   496   496   496   496   496   496   496   496   496   496   496   496   496   496   496   496   496   496   496   496   496   496   496   496   496   496   496   496   496   496   496   496   496   496   496   496   496   496   496   496   496   496   496   496   496   496   496   496   496   496   496   496   496   496   496   496   496   496   496   496   496   496   496   496   496   496   496   496   496   496   496   496   496   496   496   496   496   496   496   496   496   496   496   496   496   496   496   496   496   496   496   496   496   496   496   496   496   496   496   496   496   496   496   496   496   496   496   496   496   496   496   496   496   496   496   496   496   496   496   496   496   496   496   496   496   496   496   496   496   496   496   496   496   496   496   496   496   496   496   496   496   496   496   496   496   496   496   496   496   496   496   496   496   496   496   496   496   496   496   496   496   496   496   496   496 | 474 363   |        | 287  |
| 1000   904   817   738   670   604   471   446   968   871   738   871   645   581   446   446   872   888   771   686   687   589   520   528   420   328   420   328   420   328   420   328   420   328   420   328   420   328   420   328   420   328   420   328   420   328   420   328   420   328   420   328   420   420   420   420   420   420   420   420   420   420   420   420   420   420   420   420   420   420   420   420   420   420   420   420   420   420   420   420   420   420   420   420   420   420   420   420   420   420   420   420   420   420   420   420   420   420   420   420   420   420   420   420   420   420   420   420   420   420   420   420   420   420   420   420   420   420   420   420   420   420   420   420   420   420   420   420   420   420   420   420   420   420   420   420   420   420   420   420   420   420   420   420   420   420   420   420   420   420   420   420   420   420   420   420   420   420   420   420   420   420   420   420   420   420   420   420   420   420   420   420   420   420   420   420   420   420   420   420   420   420   420   420   420   420   420   420   420   420   420   420   420   420   420   420   420   420   420   420   420   420   420   420   420   420   420   420   420   420   420   420   420   420   420   420   420   420   420   420   420   420   420   420   420   420   420   420   420   420   420   420   420   420   420   420   420   420   420   420   420   420   420   420   420   420   420   420   420   420   420   420   420   420   420   420   420   420   420   420   420   420   420   420   420   420   420   420   420   420   420   420   420   420   420   420   420   420   420   420   420   420   420   420   420   420   420   420   420   420   420   420   420   420   420   420   420   420   420   420   420   420   420   420   420   420   420   420   420   420   420   420   420   420   420   420   420   420   420   420   420   420   420   420   420   420   420   420   420   420   420   420   420   420   420   420   420   420   420   420   420 | 451 335   | 588    | 265  |
| 998 871 788 711 645 581 446 6 8 8 8 8 8 8 7 7 7 8 6 8 8 6 2 5 5 8 4 20 9 9 8 8 8 8 7 7 7 8 6 5 5 5 9 4 5 3 5 8 9 6 2 8 9 8 9 9 9 9 9 9 9 9 9 9 9 9 9 9 9 9                                                                                                    | 428 308   | 274    | 243  |
| 932         838         758         683         62C         558         42O         3           895         895         777         665         594         535         345         36           895         777         696         627         568         572         356         365         36         4         30         3         3         3         3         3         3         3         3         3         3         3         3         3         3         3         3         3         3         3         3         3         3         3         3         3         3         3         3         3         3         3         3         3         3         3         3         3         3         3         3         3         3         3         3         3         3         3         3         3         3         3         3         3         3         3         3         3         3         3         3         3         3         3         3         3         3         3         3         3         3         3         3         3         3         3                                                                                                    | 404 281   | 250    | 222  |
| 895         805         727         655         594         535         395         395         395         395         395         395         395         395         395         395         395         395         395         395         395         395         395         395         395         395         395         397         223         225         225         225         225         225         225         225         225         225         137         176         11         392         225         126         225         137         176         11         322         225         225         137         176         11         127         225         225         225         126         225         225         225         225         225         137         110         110         110         110         110         110         110         110         110         110         110         110         110         110         110         110         110         110         110         110         110         110         110         110         110         110         110         110         110         110         110         110                                                                                                    | 381 255   | 227    | 201  |
| 858   771   696   627   569   512   370   370   370   371   372   372   372   372   372   372   372   372   372   372   372   372   372   372   372   372   372   372   372   372   372   372   372   372   372   372   372   372   372   372   372   372   372   372   372   372   372   372   372   372   372   372   372   372   372   372   372   372   372   372   372   372   372   372   372   372   372   372   372   372   372   372   372   372   372   372   372   372   372   372   372   372   372   372   372   372   372   372   372   372   372   372   372   372   372   372   372   372   372   372   372   372   372   372   372   372   372   372   372   372   372   372   372   372   372   372   372   372   372   372   372   372   372   372   372   372   372   372   372   372   372   372   372   372   372   372   372   372   372   372   372   372   372   372   372   372   372   372   372   372   372   372   372   372   372   372   372   372   372   372   372   372   372   372   372   372   372   372   372   372   372   372   372   372   372   372   372   372   372   372   372   372   372   372   372   372   372   372   372   372   372   372   372   372   372   372   372   372   372   372   372   372   372   372   372   372   372   372   372   372   372   372   372   372   372   372   372   372   372   372   372   372   372   372   372   372   372   372   372   372   372   372   372   372   372   372   372   372   372   372   372   372   372   372   372   372   372   372   372   372   372   372   372   372   372   372   372   372   372   372   372   372   372   372   372   372   372   372   372   372   372   372   372   372   372   372   372   372   372   372   372   372   372   372   372   372   372   372   372   372   372   372   372   372   372   372   372   372   372   372   372   372   372   372   372   372   372   372   372   372   372   372   372   372   372   372   372   372   372   372   372   372   372   372   372   372   372   372   372   372   372   372   372   372   372   372   372   372   372   372   372  |           | 204    | 181  |
| 783         773         634         570         617         464         322         276         675         677         477         276         276         276         276         276         276         276         276         276         276         276         276         276         276         276         276         276         276         276         277         276         176         176         176         176         176         176         176         176         176         176         177         176         176         177         176         176         177         176         176         177         177         177         177         177         177         177         177         177         177         177         177         177         177         177         177         177         177         177         177         177         177         177         177         177         177         177         177         177         177         177         177         177         177         177         177         177         177         177         177         177         177         177         177         177         177 <td>334 208</td> <td>185</td> <td>163</td>                                                                                                    | 334 208   | 185    | 163  |
| 708 635 572 514 465 417 276 5 5 5 5 5 5 5 5 5 1 49 465 417 276 2 5 5 5 5 5 5 5 5 5 5 5 5 5 5 5 5 5 5                                                                                                    | 290 172   | 152    | 135  |
| 635 569 511 459 415 372 235 245 565 505 453 406 367 327 2255 225 443 443 397 305 321 287 282 202 144 443 397 305 321 282 222 155 145 245 202 147 110 279 249 223 221 157 110 279 249 223 221 157 110 279 249 223 221 157 110 279 249 223 221 157 110 279 249 223 221 157 110 279 249 223 215 156 149 110 110 110 110 110 110 110 110 110 11                                                                                                    |           |        | 113  |
| 565         905         497         443         397         365         367         378         202         202         406         367         378         202         202         406         367         378         202         202         176         176         176         176         176         176         176         176         176         176         176         176         177         172         172         176         179         170         170         170         170         170         170         170         170         170         170         170         170         170         170         170         170         170         170         170         170         170         170         170         170         170         170         170         170         170         170         170         170         170         170         170         170         170         170         170         170         170         170         170         170         170         170         170         170         170         170         170         170         170         170         170         170         170         170         170         170 <td></td> <td>_</td> <td>96.5</td>                                                                                                    |           | _      | 96.5 |
| 497 443 397 355 321 287 176 14 176 14 17 17 17 17 17 17 17 17 17 17 17 17 17                                                                                                    |           |        | 83.2 |
| 447 380 349 312 282 252 155 137 138 137 138 138 348 312 282 252 155 137 138 138 138 218 223 248 221 200 179 110 279 223 223 200 181 161 99.2 223 224 224 224 224 224 224 224 224 22                                                                                                    | 158 92.3  | 3 82.0 | 72.5 |
| 345 345 309 277 226 223 137 1 2 2 2 3 3 3 3 3 3 3 3 3 3 3 3 3 3 3 3                                                                                                    | 139 81.2  | 2 72.1 | 63.7 |
| 345 308 276 247 223 199 122 1 2 2 2 2 2 2 2 2 2 2 2 2 2 2 2                                                                                                    | 123       |        |      |
| 279   249   223   200   179   110   242   223   200   181   161   99.2   242   226   182   200   181   161   99.2   242   226   182   235   215   135   112   205   275   258   235   215   195   180   2276   228   185   152   156   103   115   226   238   103   103   237   231   191   170   231   232   231   191   170   231   231   232   231   191   170   231   231   232   231   231   231   231   231   231   231   231   231   231   231   231   231   231   231   231   231   231   231   231   231   231   231   231   231   231   231   231   231   231   231   231   231   231   231   231   231   231   231   231   231   231   231   231   231   231   231   231   231   231   231   231   231   231   231   231   231   231   231   231   231   231   231   231   231   231   231   231   231   231   231   231   231   231   231   231   231   231   231   231   231   231   231   231   231   231   231   231   231   231   231   231   231   231   231   231   231   231   231   231   231   231   231   231   231   231   231   231   231   231   231   231   231   231   231   231   231   231   231   231   231   231   231   231   231   231   231   231   231   231   231   231   231   231   231   231   231   231   231   231   231   231   231   231   231   231   231   231   231   231   231   231   231   231   231   231   231   231   231   231   231   231   231   231   231   231   231   231   231   231   231   231   231   231   231   231   231   231   231   231   231   231   231   231   231   231   231   231   231   231   231   231   231   231   231   231   231   231   231   231   231   231   231   231   231   231   231   231   231   231   231   231   231   231   231   231   231   231   231   231   231   231   231   231   231   231   231   231   231   231   231   231   231   231   231   231   231   231   231   231   231   231   231   231   231   231   231   231   231   231   231   231   231   231   231   231   231   231   231   231   231   231   231   231   231   231   231   231   231   231   231   231   231   231   231   231   231   231   2 | 110       |        |      |
| 242         206         182         156         170penties           30.5         27.5         25.8         23.5         21.5         19.5         18.0           60.9         445         36.5         27.8         21.3         15.9         12.5           27.6         22.8         185         15.2         126         10.5         11.5           44.9         41.4         38.4         38.7         33.6         31.7         27.0           33.2         26.2         25.6         23.2         21.1         19.1         17.0           33.1         27.0         44.9         44.6         46.2         59.7         53.3         47.5           31.2         26.2         25.6         23.2         21.1         19.1         17.0           33.1         27.0         24.1         216         19.4         107         107           3.11         3.09         30.7         30.4         30.2         25.1           1.76         1.76         1.75         1.75         1.75         210                                                                                                    | 98.4      |        |      |
| 242         206         182         156         137         117         112           305         275         258         235         215         195         180           609         445         365         278         213         159         125           276         228         185         176         105         115         115           449         414         384         357         336         317         270           3312         282         256         292         211         191         170           333         740         662         597         533         475           311         309         307         241         216         194         107           311         309         307         241         216         176         177         210                                                                                                    |           |        |      |
| 30.5         27.5         25.8         23.5         21.5         19.5         18.0           60.9         44.5         36.5         27.8         21.3         15.9         12.5           27.6         22.8         18.5         12.6         10.9         11.5           41.0         10.9         10.7         11.9         27.0           31.2         28.2         25.7         33.6         31.7         27.0           33.2         28.2         25.1         19.1         17.0           33.1         28.0         24.1         26.5         53.3         47.5           31.1         39.9         30.7         30.9         30.4         30.7           31.1         17.6         17.5         17.5         17.5         17.7                                                                                                    | 101 105   | 90.5   | 75.2 |
| 609         445         365         278         213         159         125           276         228         185         152         126         103         115           110         110         108         108         107         119         270           449         414         384         357         336         317         270           312         282         286         282         211         131         170           933         833         740         662         597         533         475           311         270         241         216         196         174         107           311         309         307         341         266         530         475           176         176         175         175         175         175         210                                                                                                    | 17.3 18.5 | 16.8   | 14.8 |
| 276         228         185         152         126         103         115           11.0         16.9         10.8         10.8         10.7         11.9         887           44.9         41.4         384         35.7         33.6         31.7         27.0           31.2         28.2         25.6         23.2         21.1         19.1         17.0           33.1         27.0         66.2         597         593         475           31.1         3.9         30.7         241         216         196         174         107           176         176         175         175         175         175         210                                                                                                    | 110 133   | 98.6   | 67.4 |
| 11.0         16.9         10.8         10.8         10.7         11.9         8.87           44.9         41.4         38.4         35.7         33.6         31.7         27.0           31.2         28.2         28.2         21.1         19.1         17.0           93.3         83.3         740         68.2         59.7         53.3         475           31.1         270         24.1         216         194         107         107           3.11         3.09         30.7         30.8         30.4         261         107           1.76         1.76         1.75         1.75         1.75         210                                                                                                    |           |        | 74.6 |
| 449         414         384         35.7         33.6         31.7         27.0           31.2         28.2         25.6         23.2         21.1         19.1         17.0           933         833         740         662         597         533         475           301         270         241         216         196         174         107           311         309         307         305         304         302         251           176         176         175         175         175         175         210                                                                                                    |           |        | 6.85 |
| 31.2 28.2 25.6 23.2 21.1 17.0<br>933 833 740 662 597 533 475<br>301 270 241 216 195 174 107<br>3.11 3.99 3.07 3.05 3.04 3.02 2.51<br>1.76 1.76 1.75 1.75 1.75 1.75 2.10                                                                                                    |           |        | 19.2 |
| 933 833 740 662 597 533 475<br>301 270 241 216 195 174 107<br>3.11 3.99 3.07 3.63 3.04 3.02 2.51<br>1.76 1.76 1.75 1.75 1.75 2.10                                                                                                    |           |        | 771  |
| 3.11 3.09 3.07 3.65 1.75 1.75 1.75 1.75 1.75 1.75 1.75 1.7                                                                                                    | 6 22 6 26 | 0 00   | 444  |
| 1.76 1.75 1.75 1.75 2.10                                                                                                    |           |        | 1.94 |
|                                                                                                    |           |        | 2.64 |
| 26700 23800 21200 18900 17100 15300 13600                                                                                                    | 57        |        | 8790 |
| P, (KB)/104 8620 7730 6900 6180 5580 4980 3060 2740                                                                                                    | 2740 1610 | 1430   | 1260 |
| "Flange is non-compact.                                                                                                    |           |        |      |

### Example 1 (pg 367)

## Example Problem 10.10 (Figure 10.41)

A 24-ft.-tall, A572 grade 50, steel column (W14×82) with an  $F_y$  = 50 ksi has pins at both ends. Its weak axis is braced at midheight, but the column is free to buckle the full 24 ft. in the strong direction. Determine the safe load capacity for this column.

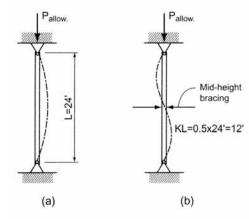

Figure 10.41 (a) Strong axis buckling. (b) Weak axis buckling.

### Example 2 (pg 371) + chart method Example Problem 10.14: Design of Steel Columns (Figure 10.48)

Select the most economical W12  $\times$  column 18' in height to support an axial load of 600 kips using A572 grade 50 steel. Assume that the column is hinged at the top but fixed at the base.

ALSO: Select the column using the ASD design charts, and the LRFD charts assuming that the load is a dead load (factor of 1.4)

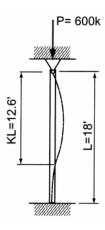

## Example 3 (pg 379)

## Example Problem 10.18 (Figures 10.60 and 10.61)

An 18' tall 6×8 Southern pine column supports a roof load (dead load plus a 7-day live load) equal to 16 kips. The weak axis of buckling is braced at a point 9'6" from the bottom support. Determine the adequacy of the column.

$$F_c = 975 \text{ psi}, E = 1.6 \times 10^6 \text{ psi}$$

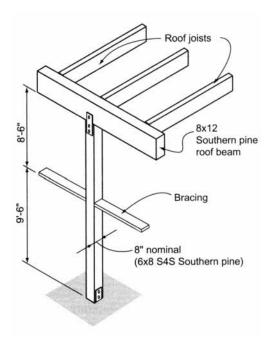

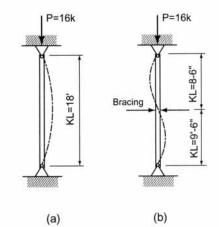

Figure 10.61 (a) Strong axis. (b) Weak axis.

## Example 4 (pg 381)

Example Problem 10.20:

Design of Wood Columns(Figure 10.66)

A 22'-tall glu-lam column is required to support a roof load (including snow) of 40 kips. Assuming  $8^{3}/_{4}$ " in one dimension (to match the beam width above), determine the minimum column size if the top and bottom are pin supported.

Select from the following sizes:

$$8^{3}/_{4}$$
" × 9" ( $A = 78.75 \text{ in.}^{2}$ )

$$8^{3/4}$$
"  $\times$  10<sup>1</sup>/<sub>2</sub>" ( $A = 91.88 \text{ in.}^{2}$ )

$$8^{3/4}$$
" × 12" ( $A = 105.00 \text{ in.}^{2}$ )

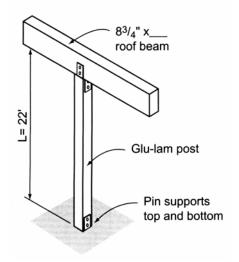